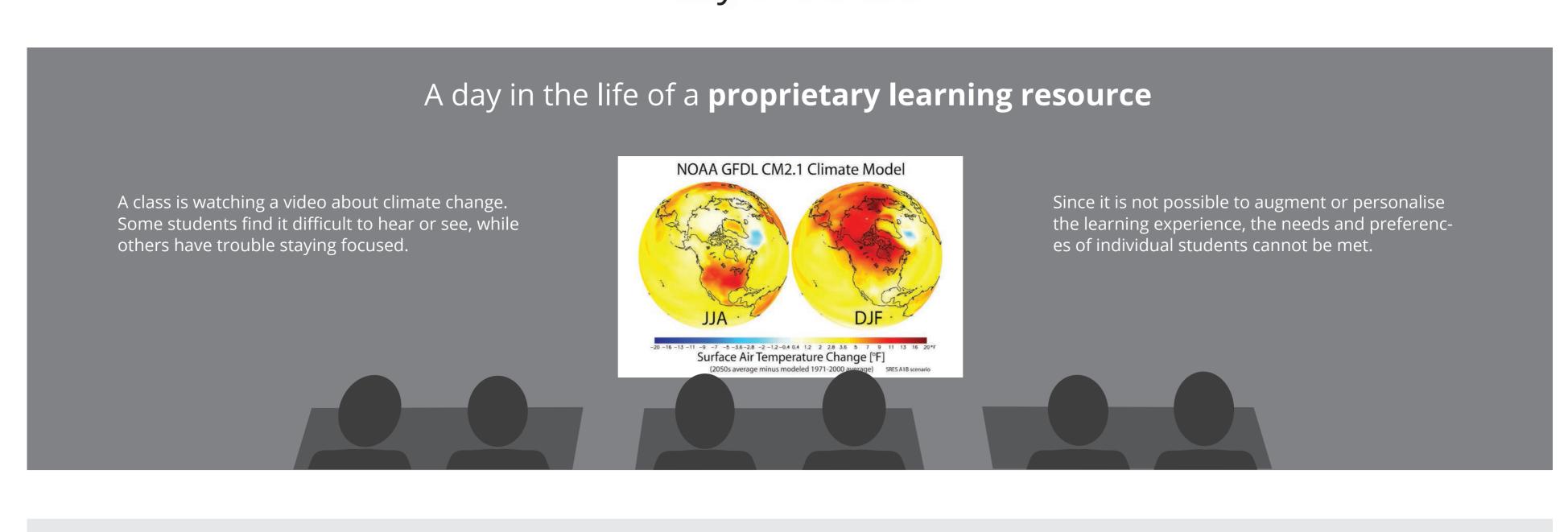

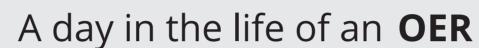

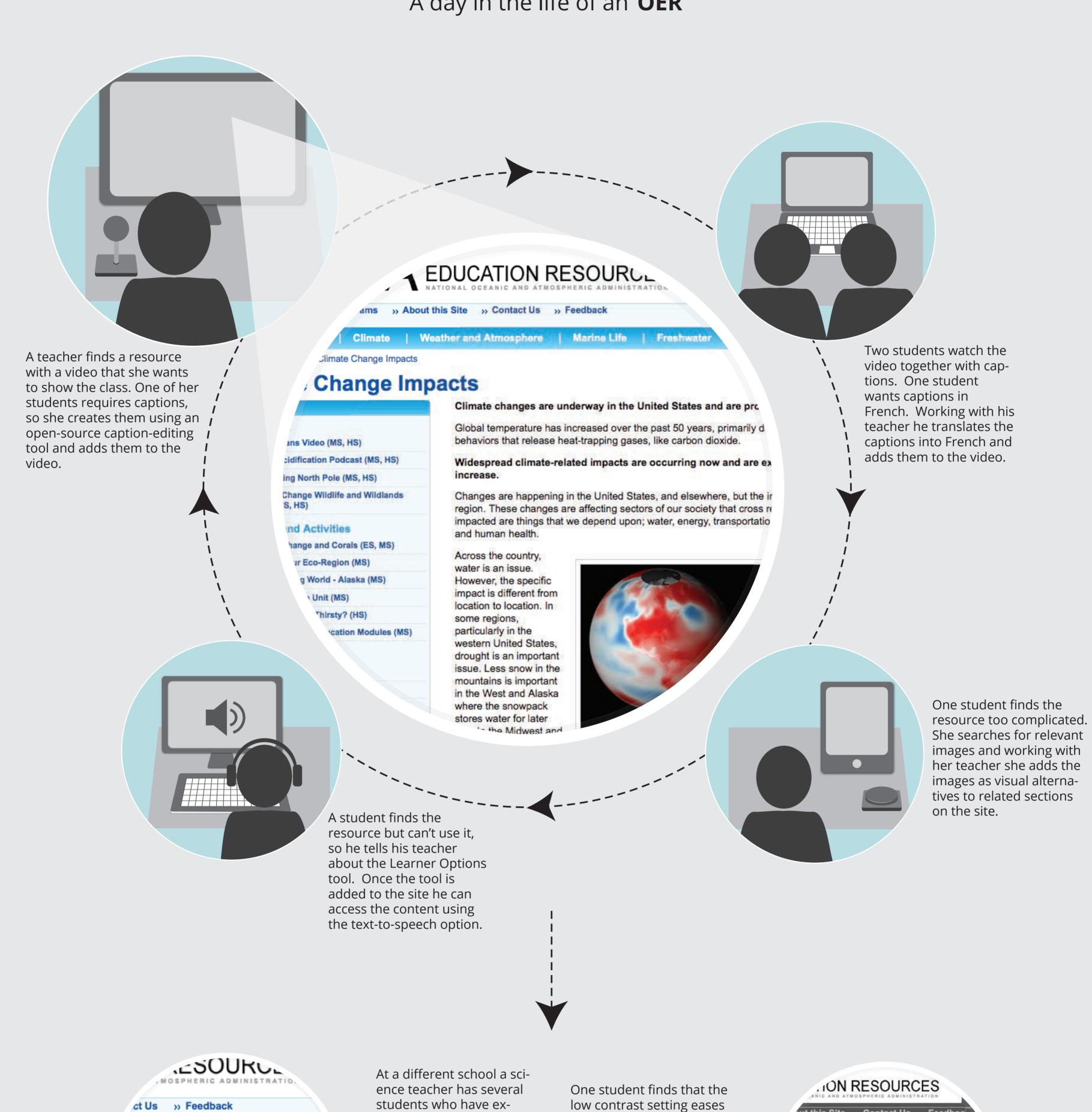

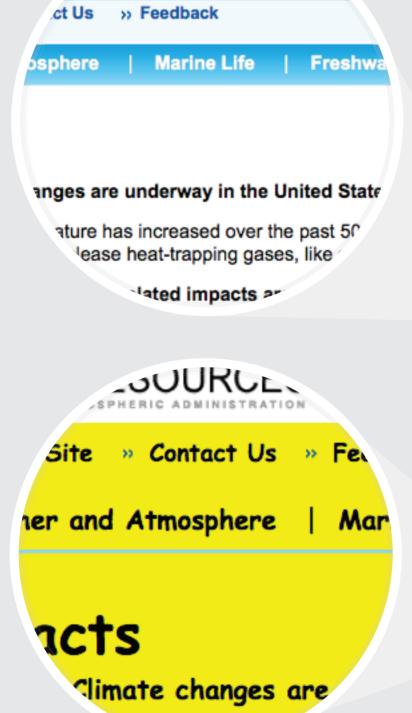

students who have expressed individual learning needs. He shows his students the climate change resource and begins by demonstrating how to use the Learner Options tool.

make them easier for her to identify, and turns on "show all images".

her eye strain. At the same

time she activates the "un-

derline and bold links" to

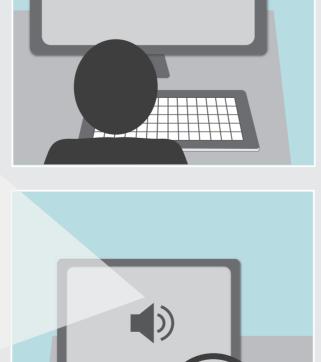

One student turns on text-to-speech, sets the contrast to black on yellow, adjusts the text size and style, and turns captions on. These settings help him with language comprehension.

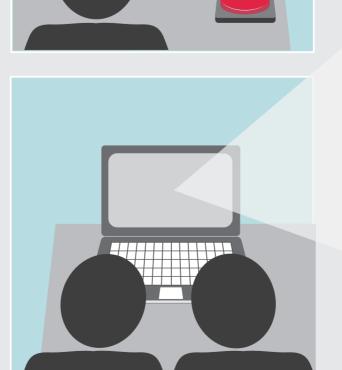

Two students are working together and want to magnify the text. They also try the simplify option and find that these transformations make it easier to follow along with the main content.

Contact Us eather and Atmosphere | Marine Life ate Change Impacts acts Climate changes are underway in the United States and are p Global temperature has increased over the past 50 years, prima behaviors that release heat-trapping gases, like carbon dioxide. Nidespread climate-related impacts are occurring now and

nges are happening in the United States, and else n. These changes are affecting sectors of our soc d are things that we depend upon; water, energy

## ange Imp

e underway in the United S

increased over the pas'

1 impacts ar